# <span id="page-0-0"></span>Składowe spójności prostokątnych obrazów zero-jedynkowych

Łukasz Janiec

Politechnika Wrocławska Wydział Elektroniki Katedra Cybernetyki i Robotyki

17 grudnia 2020

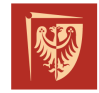

Politechnika Wrocławska

# [Źródło pracy](#page-2-0)

- 2 [Model pojedynczej składowej spójności](#page-5-0)
- 3 [Implementacja podstawowe działania](#page-6-0)
- 4 [Złożoność obliczeniowa algorytmu i funkcja Ackermanna](#page-10-0) A(m*,*n)
- 5 [Podsumowanie i informacje dodatkowe](#page-13-0)

## **[Bibliografia](#page-15-0)**

#### <span id="page-2-0"></span>Temat

**Składowe spójności prostokątnych obrazów zero-jedynkowych**

#### **Wsparcie**

- promotor: prof. dr hab. Krzysztof Bogdan (Politechnika Wrocławska)
- konsultant: dr Tomasz Hrycak (Austriacka Akademia Nauk)

### Rodzaj pracy licencjackiej

- studialno-analityczna
- dziedzina matematyki: algorytmika, teoria grafów

#### Cel pracy

- Implementacja wydajnego algorytmu do wyznaczania i zliczania składowych spójności obrazów binarnych. Użyte środowisko - Matlab.
- Opis działania i analiza ww. algorytmu.

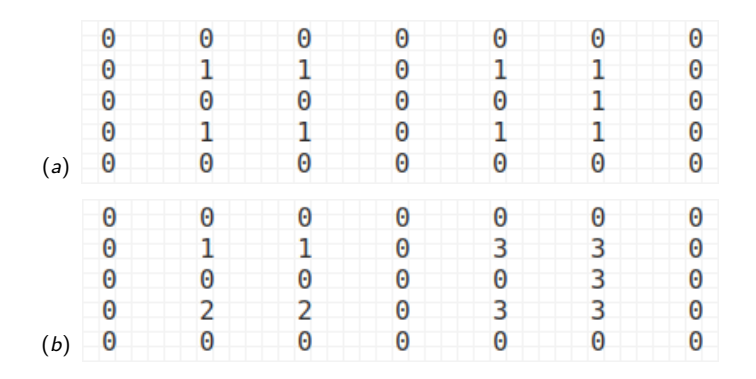

Rys.: (a) mapa binarna na wejściu, (b) składowe spójności na wyjściu

#### Duża mapa - efekt końcowy

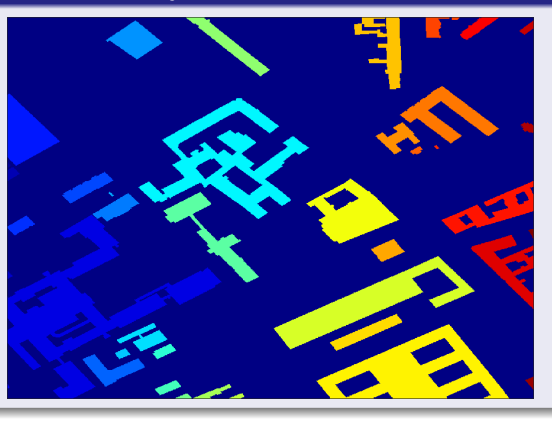

Przykład ze zbioru street-map/Berlin\_0\_1024.map.<sup>1</sup> Wymiary mapy to 1024x1024 piksele. Czas przetwarzania na standardowym komputerze - poniżej 4s.

<sup>1</sup>Sturtevant, N., *Benchmarks for Grid-Based Pathfinding*

<span id="page-5-0"></span>Załóżmy, że wyróżnione elementy obrazu oznaczono przez 1*,* 2*, . . . ,* N. **Spójny podzbiór obrazu (składowa spójności)** modelujemy jako drzewo z wyróżnionym korzeniem, gdzie potomkowie przechowują numer rodzica, zaś w korzeniu umieszczamy wielkość drzewa pomnożoną przez (*−*1).

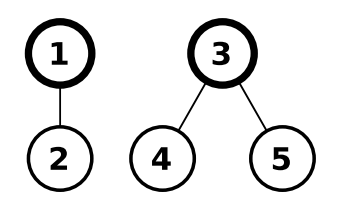

Składowe spójności jako lista adresowa

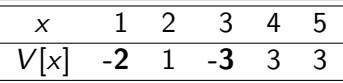

Taką strukturę danych nazywamy **strukturą zbiorów rozłącznych** (*ang.* union-find/disjoint-set structure). Elementy obrazu w składowej powiązane są relacją sąsiedztwa 4-elementowego.

## <span id="page-6-0"></span>Podstawowe działanie - łączenie drzew

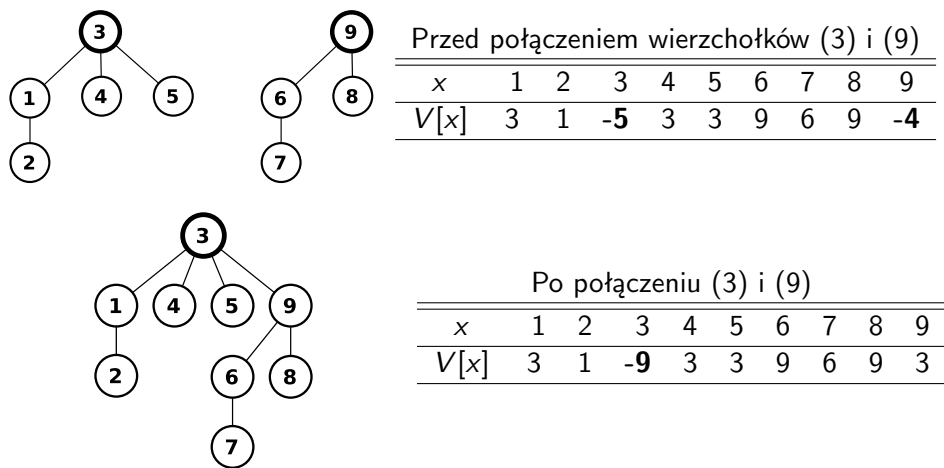

Przy łączeniu znane są tylko dwa łączone wierzchołki, dla których wyliczamy korzenie drzew, do których należą. Każde połączone drzewo jest na końcu kompresowane.

## Podstawowe działanie - kompresja drzewa

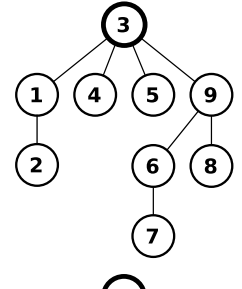

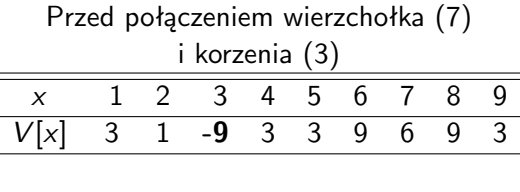

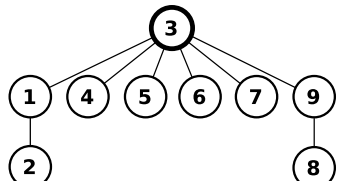

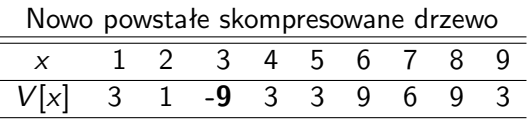

Kompresja odstępuje od konwencji abstrakcyjnych typów danych i rozdziału funkcji modyfikujących od funkcji dających dostęp do informacji o stanie obiektu, pozwalając na znaczny spadek złożoności obliczeniowej.

- **1** Wczytaj mapę zero-jedynkową.
- <sup>2</sup> Zainicjuj dla każdej jedynki w obrazie osobną składową spójności z jednym wierzchołkiem (korzeniem).
- <sup>3</sup> Przetwarzaj piksele obrazu odpowiednio wzdłuż kolumn i wzdłuż wierszy. Dla każdej wykrytej relacji sąsiedztwa między jedynkami wywołaj połączenie drzew (jeśli drzewa są rozłączne) albo kompresję drzewa (gdy piksele były w tym samym drzewie).
- <sup>4</sup> Po przetworzeniu obrazu, każde wynikowe drzewo zawiera wszystkie jedynki powiązane ze sobą relacją komunikacji. Przypisz składowym rosnące indeksy od 1.
- <sup>5</sup> Zwróć maksymalny przypisany indeks jako liczbę składowych spójności i wyświetl przetworzoną mapę.

# Funkcje podstawowe

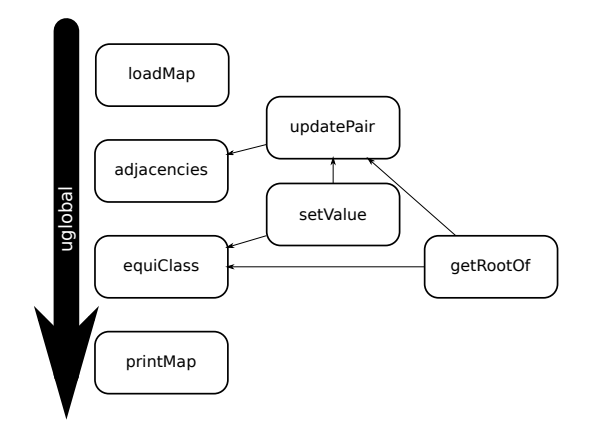

Łączenie składowych spójności wykonuje updatePair, która używa setValue do kompresji drzewa i getRootOf do sprawdzania korzeni. Mapa zero-jedynkowa obecna w uglobal po wywołaniu adjacencies zmienia się na macierz relacji przylegania. Na końcu equiClass zlicza składowe spójności i oznacza każdą z nich jej indeksem.

## <span id="page-10-0"></span>Funkcja Ackermana A(m*,* n)

...to funkcja dwóch zmiennych, zdefiniowana rekurencyjnie

$$
A(0, n) = n + 1, A(m + 1, 0) = A(m, 1),
$$
  
 
$$
A(m + 1, n + 1) = A(m, A(m + 1, n)), n, m \in \mathbb{Z}_{+}.
$$
 (1)

Funkcja Ackermana rośnie niewyobrażalnie szybko $^1$  - pierwsze wartości są pokazane w tabeli poniżej.

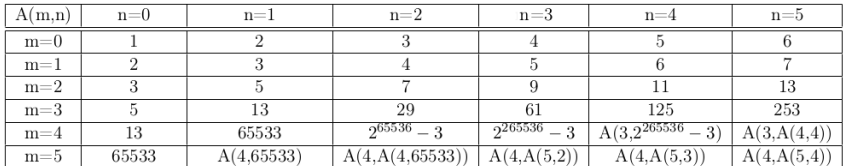

Rys.: Weiss Stewart, *CSci 335 Software Design and Analysis III*, Chapter 8

<sup>1</sup>Wikipedia - Wartość A(4, 4) wynosi 2<sup>2</sup> 2 2 16 *−* 3.

Ł. Janiec (PWr, W4, KCiR) [GLiSD - składowe spójności...](#page-0-0) 17 grudnia 2020 11 / 17

## Odwrotna funkcja Ackermana *α*(n)

...jest zdefiniowana jako

$$
\alpha(n) = \min\{m|A(m,m) \geqslant n\}.
$$
 (2)

Odwrotna funkcja Ackermana rośnie bardzo wolno - dla praktycznych zastosowań, funkcja *α*(*·*) nie przekracza 5. Pozwala to na traktowanie jej jako w przybliżeniu stałej.

Zdefiniujmy S = W *·* H, gdzie W - szerokość mapy, H - wysokość mapy, tj. S - ilość wszystkich pikseli przetwarzanej mapy.

#### Twierdzenie 1

Liczba operacji przy wyznaczaniu składowych spójności w obrazach zero-jedynkowych z uwzględnieniem wielkości drzew przy łączeniu i ich kompresji wynosi *O* (S*α*(S)), gdzie *α*(*·*) jest odwrotną funkcją Ackermanna.

#### Dowód Twierdzenia 1

Oparty został na pracy Kozen, Dexter C. *The Design and Analysis of Algorithms*, rozdział "Analysis of Union-Find" (Springer NY, 1992).

- <span id="page-13-0"></span>Wyznaczanie składowych spójności obrazów zero-jedynkowych z użyciem drzewiastej struktury zbiorów spójności ma praktycznie liniową czasową złożoność obliczeniową.
- Przykłady użycia grafika komputerowa, segmentacja obrazów medycznych (MRI, TK), szukanie skupisk obiektów astronomicznych.
- Przy zmianie relacji sąsiedztwa, podejście tego algorytmu można zaadaptować do wyszukiwania składowych silnie spójnych w grafach skierowanych i sprawdzania rozwiązywalności labiryntów.
- Przy bardziej złożonych relacjach wiążących elementy składowych, złożoność obliczeniowa może się zwiększyć!
- Przy prawidłowej implementacji w Matlabie ważna staje się kolumnowa reprezentacja macierzy w pamięci i kolejność przetwarzania jej wymiarów.

## <span id="page-15-0"></span>**Bibliografia**

- Kozen, Dexter C., *The Design and Analysis of Algorithms*, "Analysis of Union-Find". Springer NY, 1992.
- Weiss Stewart, *CSci 335 Software Design and Analysis III*, "Chapter 8 Disjoint Sets and the Union/Find Problem". Hunter College, 2019.
- Sundblad, Yngve, *The Ackermann function. a theoretical, computational, and formula manipulative study*, BIT Numerical Mathematics, 1971.
- Tarjan Robert E., van Leeuwen Jan, *Worst-case Analysis of Set Union Algorithms*, J. ACM 31, 1984.
- [mathworks.com/company/newsletters/articles/](mathworks.com/company/newsletters/articles/programming-patterns-maximizing-code-performance \-by-optimizing-memory-access.html) [programming-patterns-maximizing-code-performance\](mathworks.com/company/newsletters/articles/programming-patterns-maximizing-code-performance \-by-optimizing-memory-access.html) [-by-optimizing-memory-access.html](mathworks.com/company/newsletters/articles/programming-patterns-maximizing-code-performance \-by-optimizing-memory-access.html)

# <span id="page-16-0"></span>Dziękuję za uwagę!

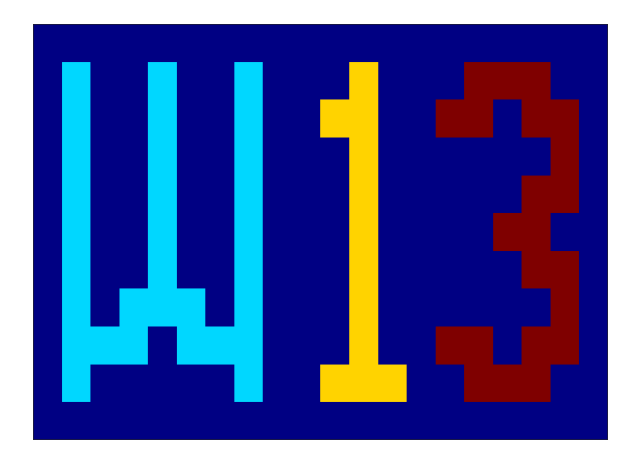